# <span id="page-0-0"></span>**02. IGMP Snooping**

- [2.1. IGMP Snooping](#page-0-0)
- [2.2. IGMP Snooping](#page-0-1)
- [2.3. IGMP Snooping](#page-1-0)
- [2.4. IGMP Snooping](#page-3-0)

## **2.1. IGMP Snooping**

IGMP (Internet Group Management Protocol) - (**multicast**) IP-. **IGMP** (**multicast**). **multicast-** 224.0.0.1 **IGMP-** . , IGMP- .

**IGMP Snooping IGMP- multicast / IGMP- multicast, , . .** 

### <span id="page-0-1"></span>**2.2. IGMP Snooping**

- 1. IGMP Snooping
- 2. IGMP Snooping

#### 1. IGMP Snooping

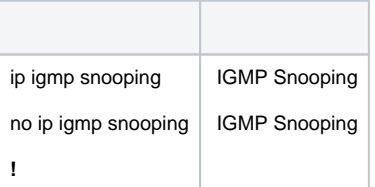

#### 2. IGMP Snooping

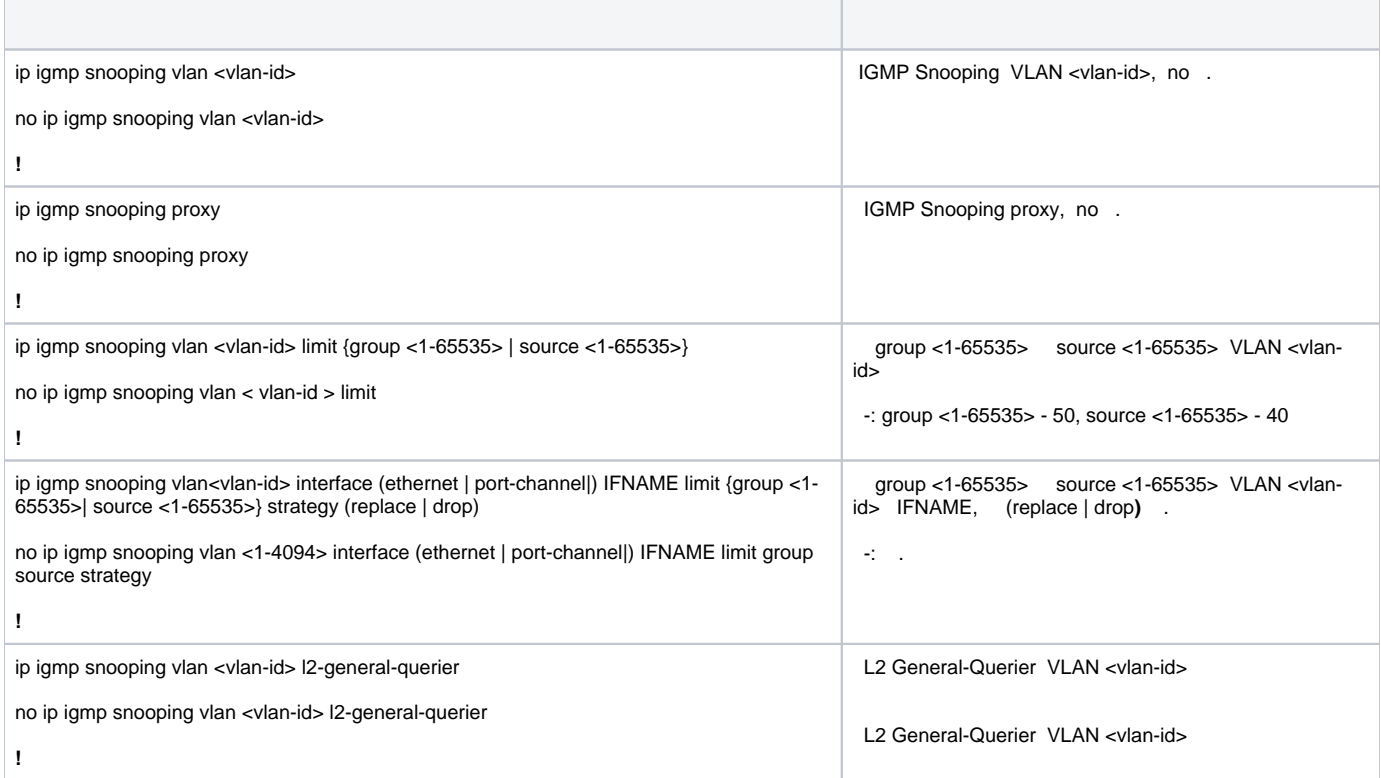

<span id="page-1-0"></span>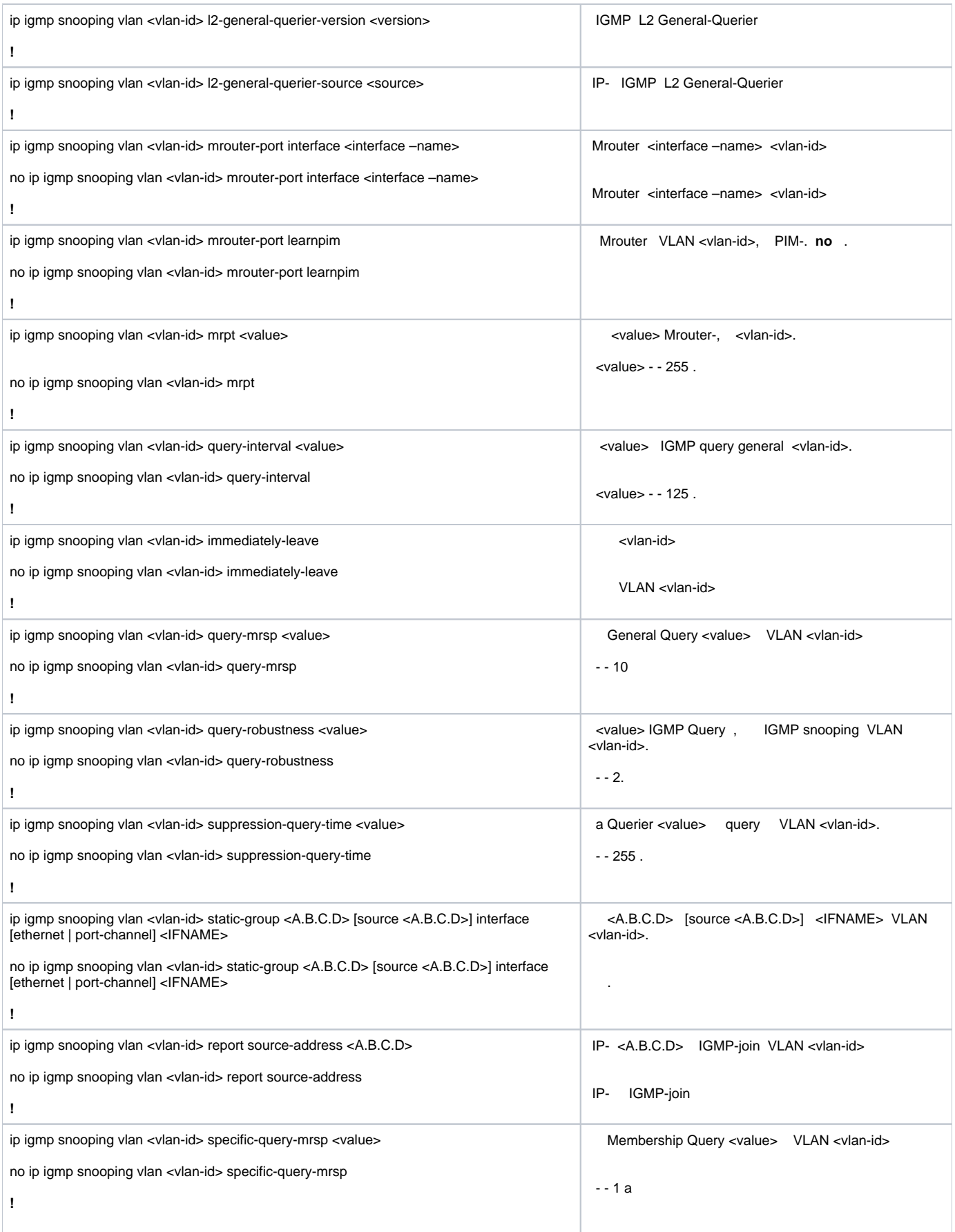

### **2.3. IGMP Snooping**

 **1: IGMP Snooping**

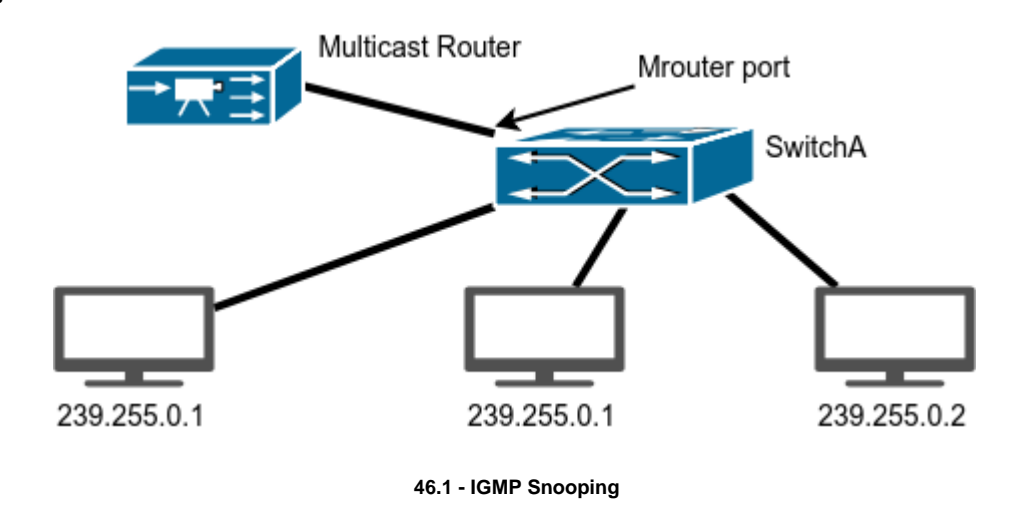

**46.1**, 1, 2, 6, 10 12 VLAN 100 . **Multicast** 1, 4 2, 6, 10 12 . **IGMP Snooping** - , , **VLAN 100**. , 1 **Mrouter VLAN 100**. :

SwitchA(config)#ip igmp snooping SwitchA(config)#ip igmp snooping vlan 100 SwitchA(config)#ip igmp snooping vlan 100 mrouter interface ethernet 1/0/1

, 2 239.255.0.1 239.255.0.2. 2 3 239.255.0.1, 6 - 239.255.0.2. **IGMP Snooping**, 2 3 239.255.0.1, 6 - 239.255.0.2, , , , , ,

 **2: IGMP Querier**

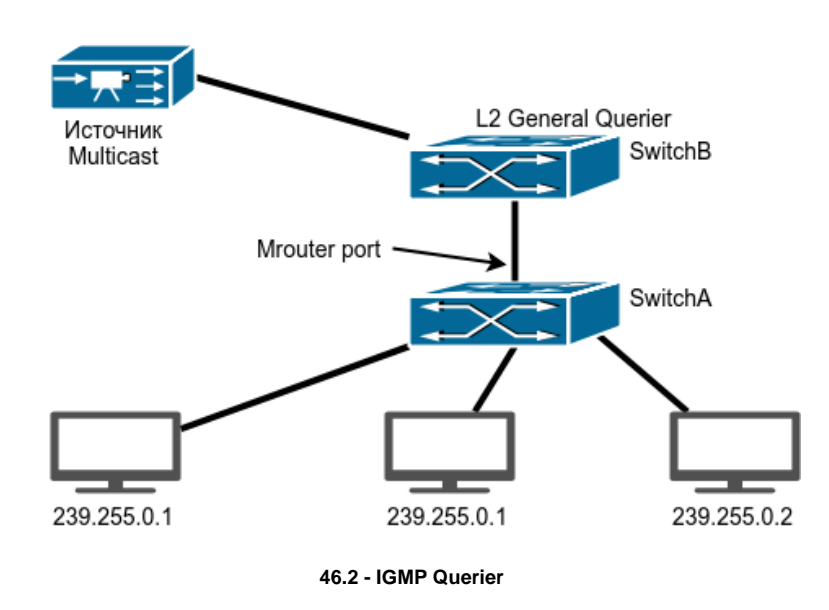

, **46.2**, : **Multicast** , **Switch A Switch B**, IGMP Querier. , **VLAN 100**.

**Switch A** , . **Switch B** :

```
SwitchA#config
SwitchA(config)#ip igmp snooping
SwitchA(config)#ip igmp snooping vlan 100
SwitchA(config)#ip igmp snooping vlan 100 L2-general-querier
```
# <span id="page-3-0"></span>**2.4. IGMP Snooping**

**IGMP Snooping** - , .:

- $\bullet$ , ;
- , **IGMP Snooping** , **VLAN**;
- , **mrouter** ;
- **show ip igmp snooping vlan <vlan\_id>** , **IGMP Snooping**.